# Мотор-редуктор с управляющим контроллером, FLASH-I2C

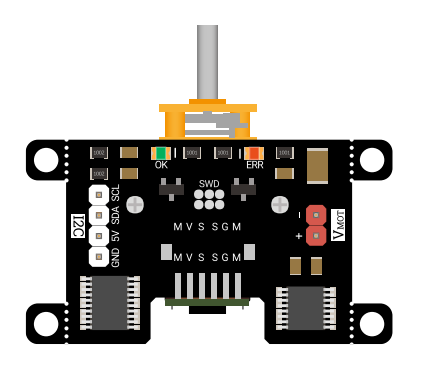

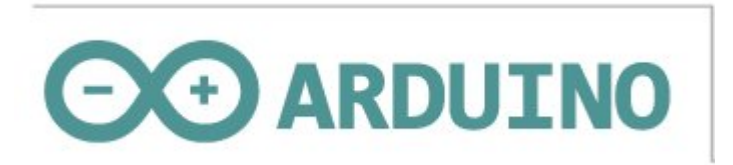

# Общие сведения:

[Модуль - Мотор-редуктор](https://iarduino.ru/shop/Mehanika/motor-reduktor-n20-500rpm-s-upravlyayuschim-kontrollerom-flash-i2c.html) с управляющим контроллером, I2C-flash - является устройством состоящим из коллекторного двигателя с редуктором и платы управления, подключаемой к шине I2С.

Модуль относится к серии «Flash», а значит к одной шине I2C можно подключить более 100 модулей, так как их адрес на шине I2C (по умолчанию 0x09), хранящийся в энергонезависимой памяти, можно менять программно.

Модуль можно использовать для управления подвижными механизмами (машины, танки, тракторы), а так же для управления роботами и станками.

Модуль выполнен в двух вариантах - с [энкодером](https://iarduino.ru/shop/Mehanika/motor-reduktor-n20-500rpm-s-upravlyayuschim-kontrollerom-flash-i2c.html) и без [энкодера](https://iarduino.ru/shop/Mehanika/motor-reduktor-bez-enkodera-n20-100rpm-12v-s-upravlyayuschim-kontrollerom-flash-i2c.html)

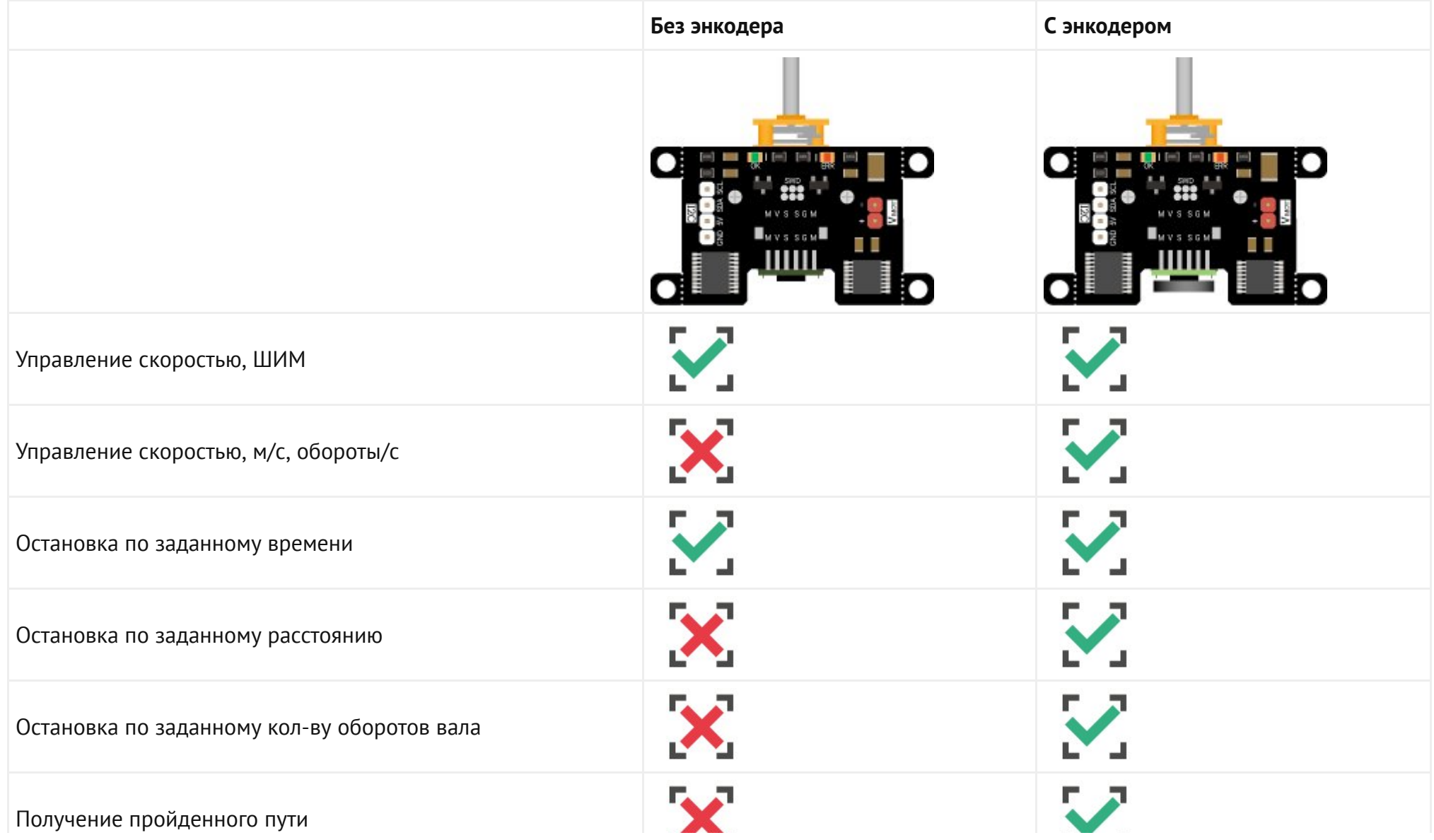

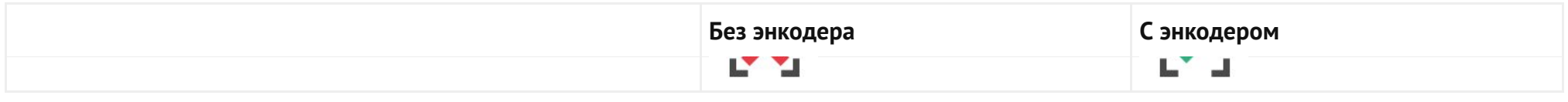

Функции setSpeed(), getSpeed(), setStop() и getSum(),вызванные с параметрами MOT\_RPM, MOT\_M\_S, MOT\_MET и MOT\_REV поддерживаются только модулем с установленным энкодером.

# Видео:

Редактируется ...

# Спецификация:

- Напряжение питания логики: 5 В (номинально), или 3,3 В.
- Диапазон напряжений мотора поддерживаемый драйвером: 2,7 В ... 12 В.  $\bullet$
- Максимальный ток мотора поддерживаемый драйвером: до 3 А (пиковый ток до 4 А).
- Драйвер оснащён защитой от перегрева и перегрузки по току.  $\bullet$
- Интерфейс: I2C.  $\bullet$
- Скорость шины I2C: 100 кбит/с.  $\bullet$
- Адрес на шине I2C: устанавливается программно (по умолчанию 0x09).
- Уровень логической 1 на линиях шины I2C: Vcc.
- Рабочая температура: от -20 до +70 °С.  $\bullet$
- Габариты:  $45 \times 40$  мм.
- Вес: 32 г.

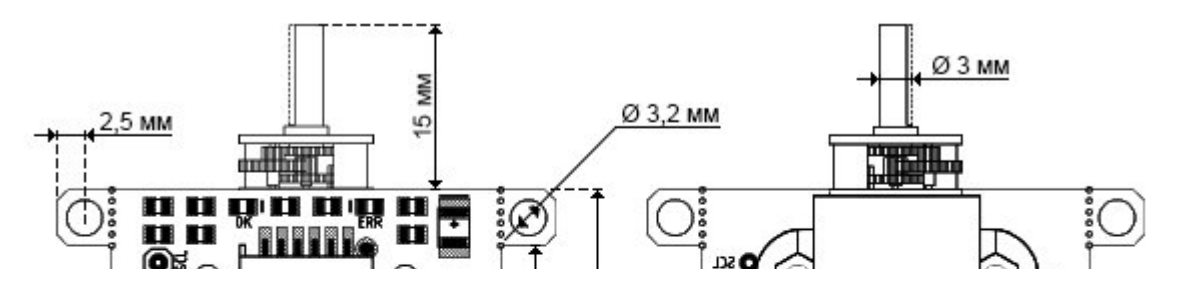

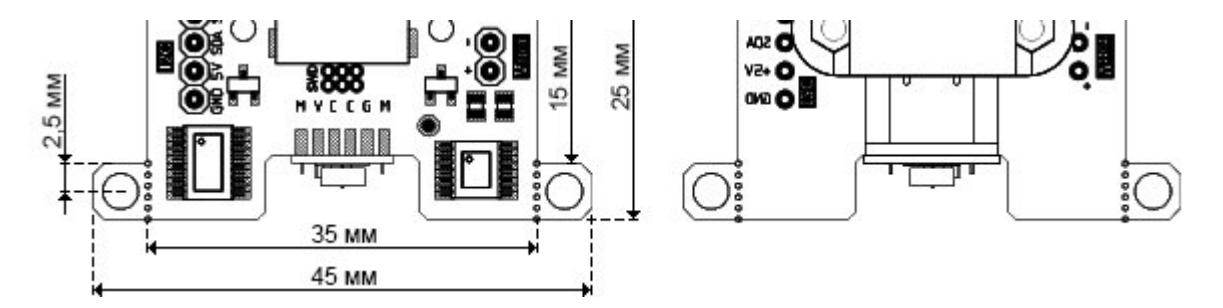

# Подключение:

Перед подключением модуля ознакомьтесь с разделом "Смена адреса модуля на шине I2C" в данной статье.

На плате модуля расположен разъем из 4 выводов для подключения к шине I2C.

- SCL вход/выход линии тактирования шины I2C.
- SDA вход/выход линии данных шины I2C.  $\bullet$
- 5V вход питания +5 В (номинально), или 3,3 В.
- **GND** общий вывод питания (соединён с выводом питания мотора -V<sub>MOT</sub>).

А так же разъем из 2 выводов для подачи питания на мотор через драйвер модуля.

- +**V<sub>мот</sub> -** вход питания мотора от +2,7 В до +12 В.
- -**V<sub>мот</sub> -** общий вывод питания (соединён с выводом **GND**).

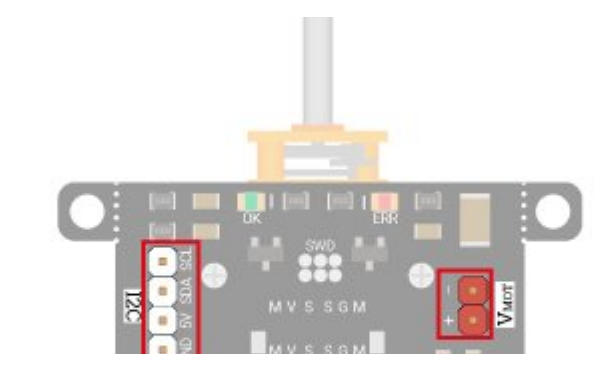

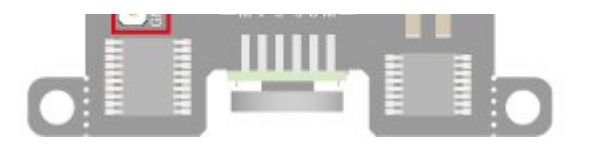

Модуль удобно подключать 2 способами, в зависимости от ситуации:

# Способ 1: Используя провода и Piranha UNO

Используя провода «[Папа — Мама»](https://iarduino.ru/shop/Provoda-kabeli/nabor-provodov-papa-mama-20sm.html), подключаем напрямую к контроллеру Piranha UNO.

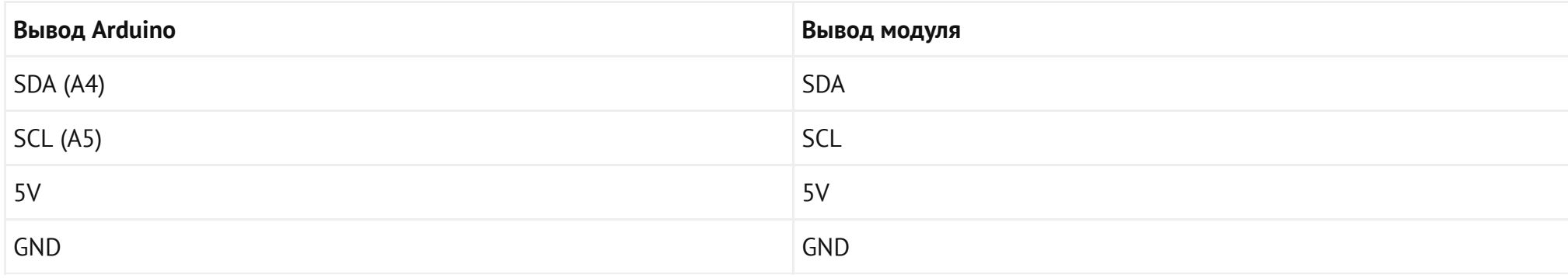

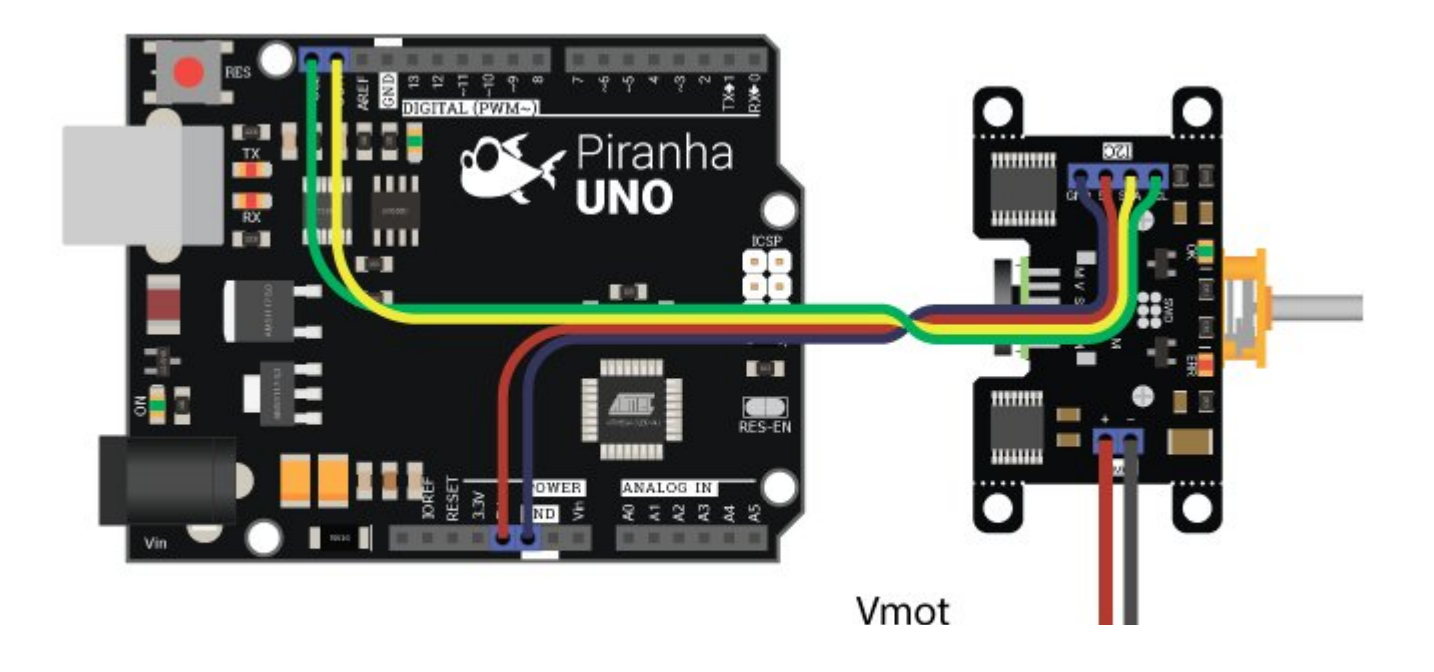

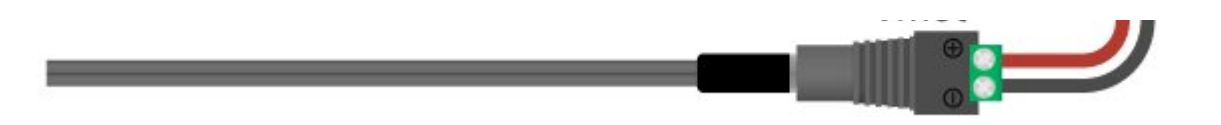

#### Способ 2: Используя провода и Shield

Используя 4-х проводной шлейф, к Trema Shield, Trema-Power Shield, Motor Shield, Trema Shield NANO и тд.

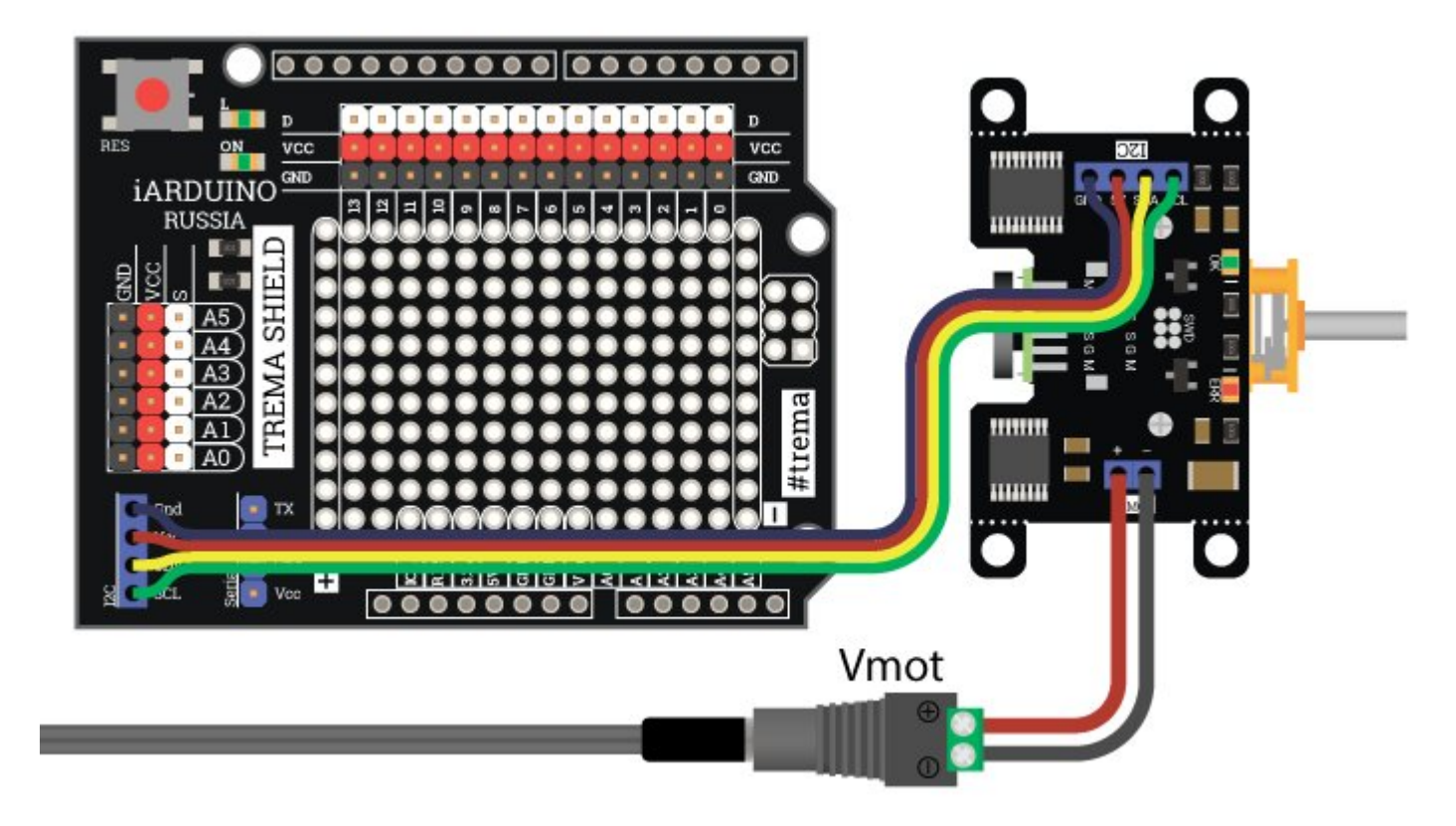

#### Подключение к Raspberry Pi Pico

Для работы с Pi Pico необходимо установить поддержку платы в Arduino IDE. [Нажмите](https://wiki.iarduino.ru/page/pi-pico-arduino/) здесь для перехода на подробную статью о том, как это сделать.

#### Для работы с Pi Pico версия установленной библиотеки должна быть 1.1.1 и выше

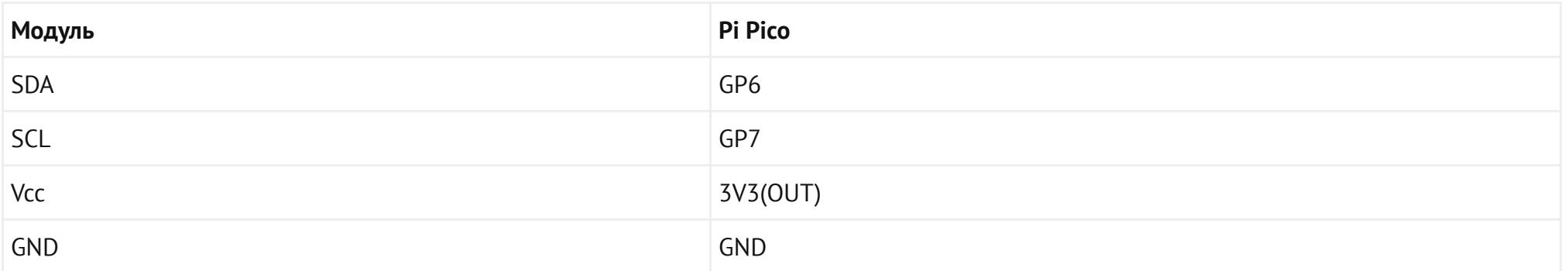

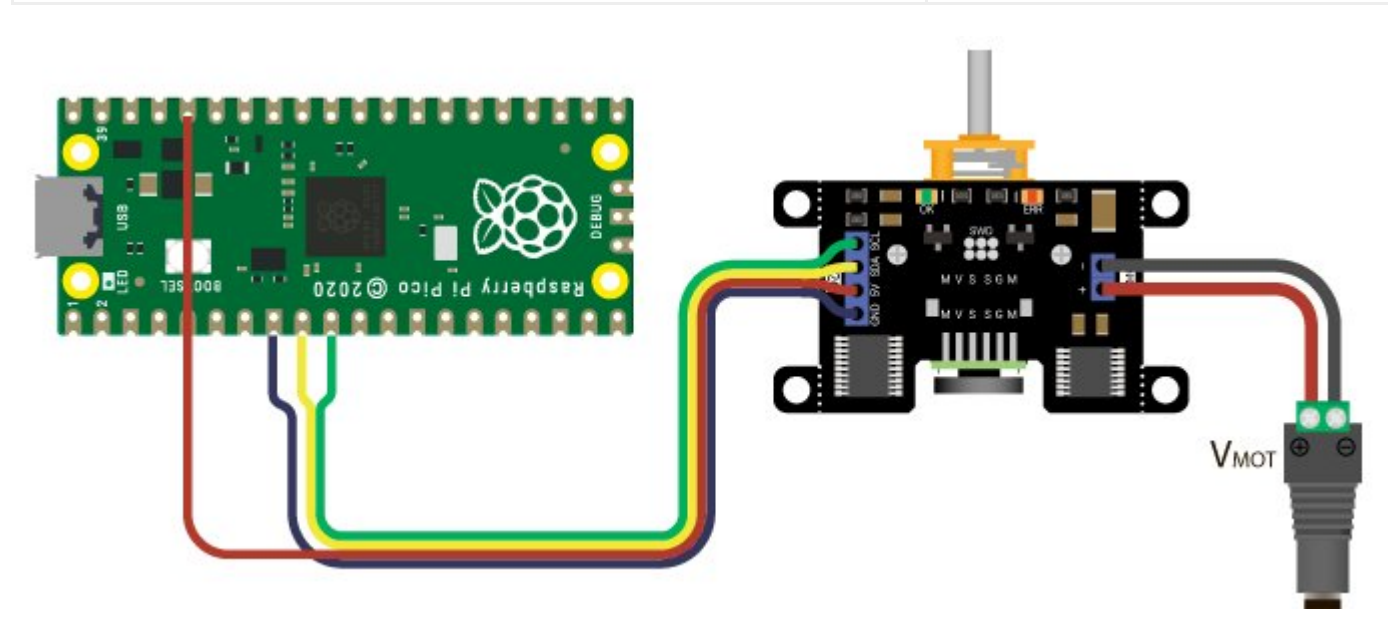

# Питание:

Входное напряжение питания модуля 5В (номинально), или 3,3В постоянного тока, подаётся на выводы 5V и GND.

Входное напряжение питания мотора от 2,7В до 12В постоянного тока, подаётся на выводы +V<sub>MOT</sub> и -V<sub>MOT</sub>.

# Подробнее о модуле:

Модуль построен на базе двигателя GM12-N20, редуктора, микроконтроллера STM32F030F4 и драйвера DRV8833, снабжен многополюсным магнитным валом, датчиками Холла, и собственным стабилизатором напряжения. Модуль способен поддерживать заданную скорость и направление вращения вала, сверяясь с показаниями датчиков Холла. Модуль самостоятельно обрабатывает данные с датчиков и корректирует скорость. На плате модуля имеется красный светодиод информирующий об отличии реальной скорости от заданной.

Модуль позволяет:

- Менять свой адрес на шине I2C.
- Управлять внутренней подтяжкой линий шины I2C (по умолчанию включена).
- Менять передаточное отношение редуктора мотора (при его замене).  $\bullet$
- Менять количество полюсов (одной полярности) магнитного вала (при его замене).  $\bullet$
- Менять борт установки мотора (левый мотор / правый мотор).
- Задать скорость вращения вала указав количество оборотов в минуту, ШИМ в % или метры в секунду. Во всех случаях можно указывать  $\bullet$ отрицательные значения для вращения в обратную сторону.
- Узнать отличается ли заданная скорость вращения вала от реальной, а так же указать процент отклонения при котором будет включаться красный светодиод на плате модуля.
- Узнать текущую скорость вращения вала.

Скорость вращения вала определяется по показаниям с датчиков Холла, даже если мотор отключён, а вал вращается по средством внешних сил.

- Узнать количество совершённых полных оборотов вала. Количество оборотов вала определяется по показаниям с датчиков Холла, даже если мотор отключён, а вал вращается по средством внешних сил.
- Остановить двигатель и/или указать тип его остановки. Двигатель может быть остановлен двумя способами: отключением мотора  $\bullet$ (свободный ход) или торможением (стопор).

Заданный тип применяется ко всем последующим остановкам двигателя.

- Остановить двигатель по истечении заданного количества полных оборотов вала, по истечении пройденного пути, или по истечении заданного времени.
- Узнать о наличии ошибки драйвера (перегрузка по току, перегрев, низкое напряжение).

Специально для работы с [модулем - Мотор-редуктор](https://iarduino.ru/shop/Mehanika/motor-reduktor-n20-500rpm-s-upravlyayuschim-kontrollerom-flash-i2c.html) с управляющим контроллером, I2C-flash, нами разработана [библиотека](https://iarduino.ru/file/534.html) iarduino I2C Motor которая позволяет реализовать все функции модуля.

Подробнее про установку библиотеки читайте в нашей [инструкции](https://wiki.iarduino.ru/page/Installing_libraries).

# Смена адреса модуля на шине I2C:

По умолчанию все модули FLASH-I2C имеют установленный адрес 0х09. Если вы планируете подключать более 1 модуля на шину I2C, необходимо изменить адреса модулей таким образом, чтобы каждый из них был уникальным. Более подробно о том, как изменить адрес, а также о многом другом, что касается работы FLASH-I2C модулей, вы можете прочесть в **этой статье**.

В первой строке скетча необходимо записать в переменную **newAddress** адрес, который будет присвоен модулю. После этого подключите модуль к контроллеру и загрузите скетч. Адрес может быть от 0х07 до 0х7F.

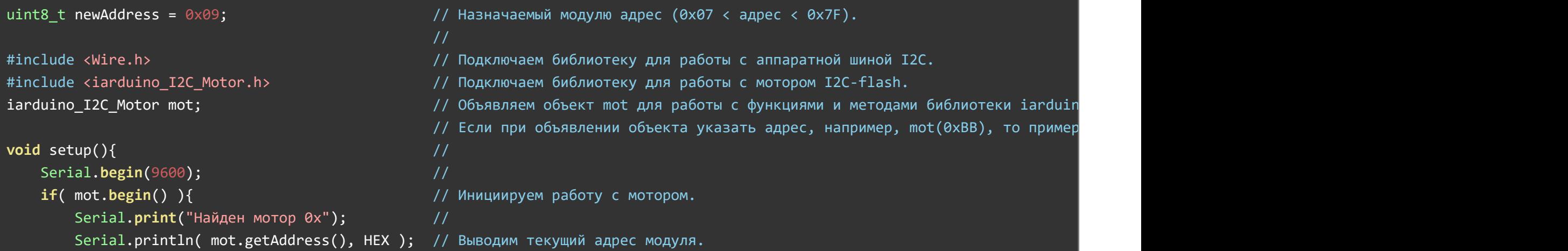

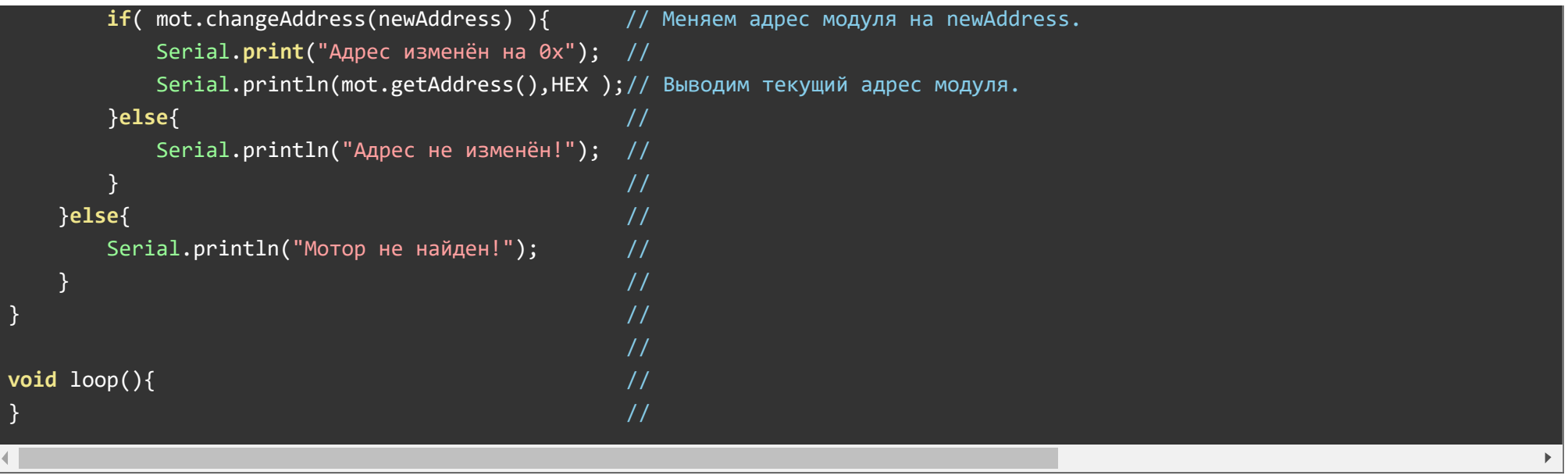

# Примеры:

В данном разделе раскрыты примеры работы с модулем по шине I2C с использованием библиотеки iarduino I2C\_Motor. Сама библиотека содержит больше примеров, доступных из меню Arduino IDE: Файл / Примеры / iarduino I2C Motor (мотор).

#### Запуск мотора с указанием скорости:

Пример позволяет запустить мотор указав количество оборотов в минуту.

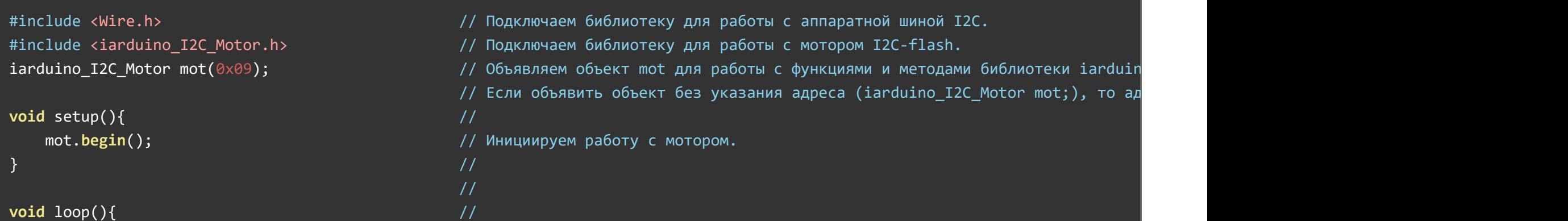

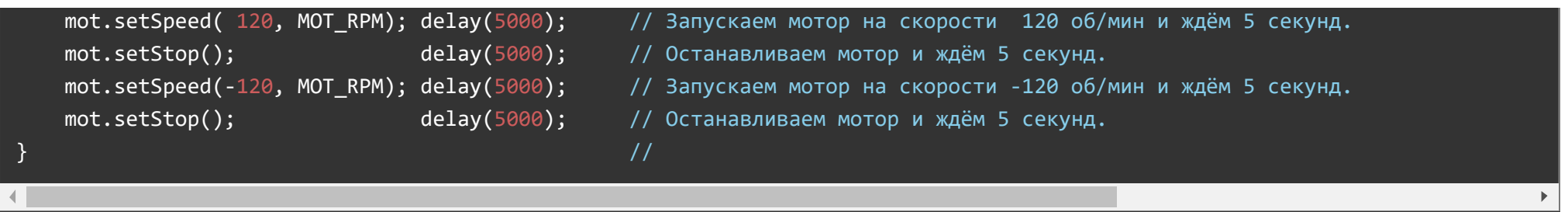

После загрузки данного примера, начнёт выполняться цикл состоящий из 4 действий: запуск мотора на скорости 120 об/мин на 5 секунд, остановка мотора на 5 секунд, запуск мотора на скорости 120 об/мин на 5 секунд в противоположную сторону, остановка мотора на 5 секунд.

Bторой параметр функции setSpeed() указывает как задана скорость:

- MOT\_RPM скорость задана количеством оборотов в минуту от 0 до ±32'767 об/мин.
- мот\_PWM скорость задана коэффициентом заполнения ШИМ от 0 до ±100.0%.
- <code>MOT\_M\_S</code> скорость задана в м/сек. (должен быть указан радиус колеса mot.radius ).

#### Запуск мотора для движения на указанное расстояние:

Пример запускает мотор однократно, указав модулю самостоятельно остановить мотор после преодоления определённого расстояния.

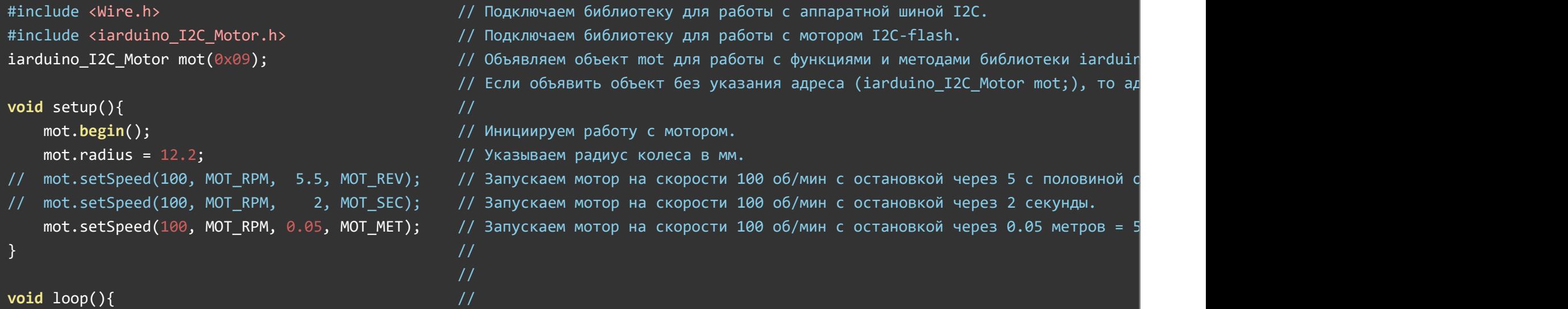

Данный пример запускает мотор на скорости 100 об/мин, передав модулю условие остановки мотора.

Bторой параметр функции setSpeed() указывает как задана скорость:

- MOT\_RPM скорость задана количеством оборотов в минуту от 0 до ±32'767 об/мин.
- МОТ\_РWM скорость задана коэффициентом заполнения ШИМ от 0 до ±100.0%.
- MOT\_M\_S скорость задана скоростью движения в м/сек.

 $\}$  //  $\,$ 

Четвёртый параметр функции setSpeed() указывает как задано условие остановки:

- <code>MOT\_REV  $\,$  -</sup> условие</code> остановки задано количеством оборотов вала от 0,01 до 167'772,15.
- MOT\_SEC условие остановки задано временем от 0,001 до 16'777,215 секунд.
- MOT\_MET условие остановки задано расстоянием пройденного пути в метрах.

Обратите внимание на то, что если скорость задана в м/сек ( MOT\_M\_S ) или условием остановки является расстояние пройденного пути в метрах ( MOT\_MET ), то необходимо однократно (в коде setup) указать радиус колеса в миллиметрах ( mot.radius=РАДИУС; ) используемого для движения.

#### Остановка мотора с освобождением ротора или без такового:

Пример определяет поведение мотора при остановке. Мотор может быть остановлен двумя способами: отключением мотора (свободный ход) или торможением (стопор). Тип остановки заданный функцией setStopNeutral() применяется ко всем последующим остановкам двигателя.

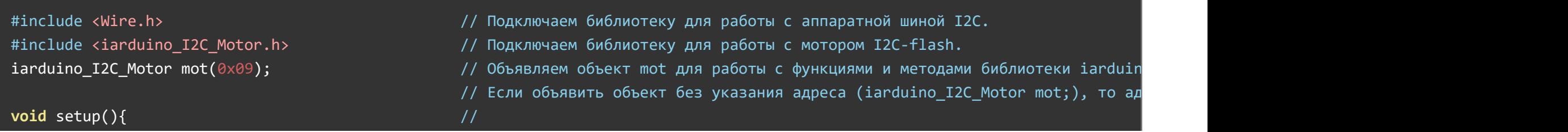

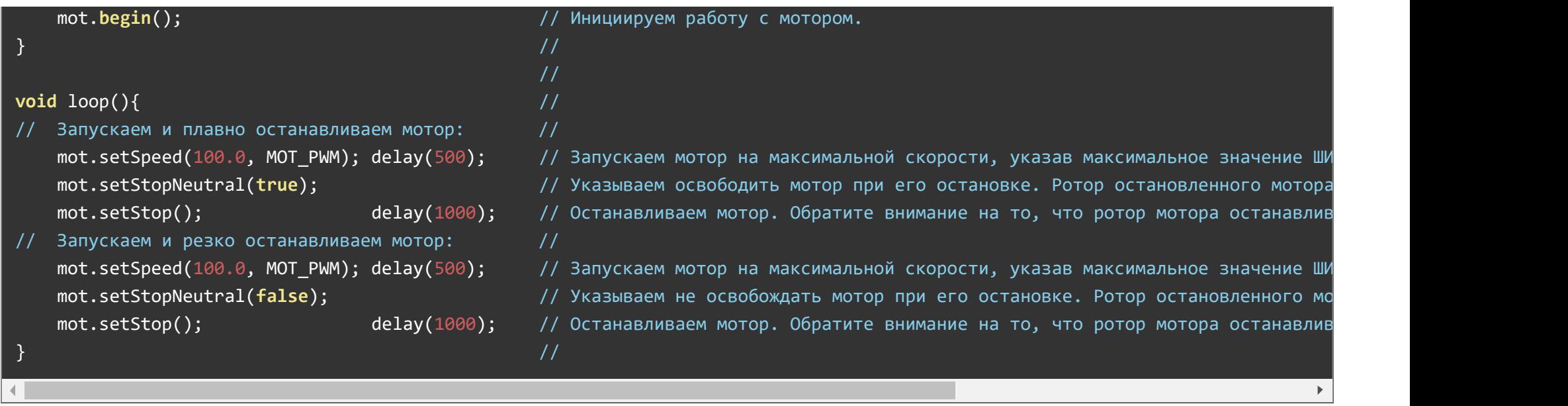

После загрузки данного примера, мотор будет запускаться и останавливаться, но остановка мотора будет либо плавной (ротор свободно останавливается), либо резкой (ротор стопорится).

Функция setStopNeutral() не останавливает мотор, а указывает его поведение при остановке. Останавливается мотор функцией . setStop()

Второй параметр функции setSpeed() указывает как задана скорость:

- <code>MOT\_RPM –</code> скорость задана количеством оборотов в минуту от 0 до ±32'767 об/мин.
- мот\_РWM скорость задана коэффициентом заполнения ШИМ от 0 до ±100.0%.
- <code>MOT\_M\_S</code> скорость задана в м/сек. (должен быть указан радиус колеса <code>mot.radius</code> ).  $\bullet$

#### Изменение установки мотора (мотор слева / мотор справа):

При использовании модулей для управления подвижным механизмом, например, машиной, чаще всего устанавливают два мотора слева и справа. Если при такой установке задать обоим моторам одинаковую скорость (для движения механизма по прямой), то один мотор будет двигать механизм вперёд, а второй назад. Избежать такого поведения можно отправляя скорость с разными знаками для разных моторов, а можно однократно указать тип установки моторов при помощи функции setDirection().

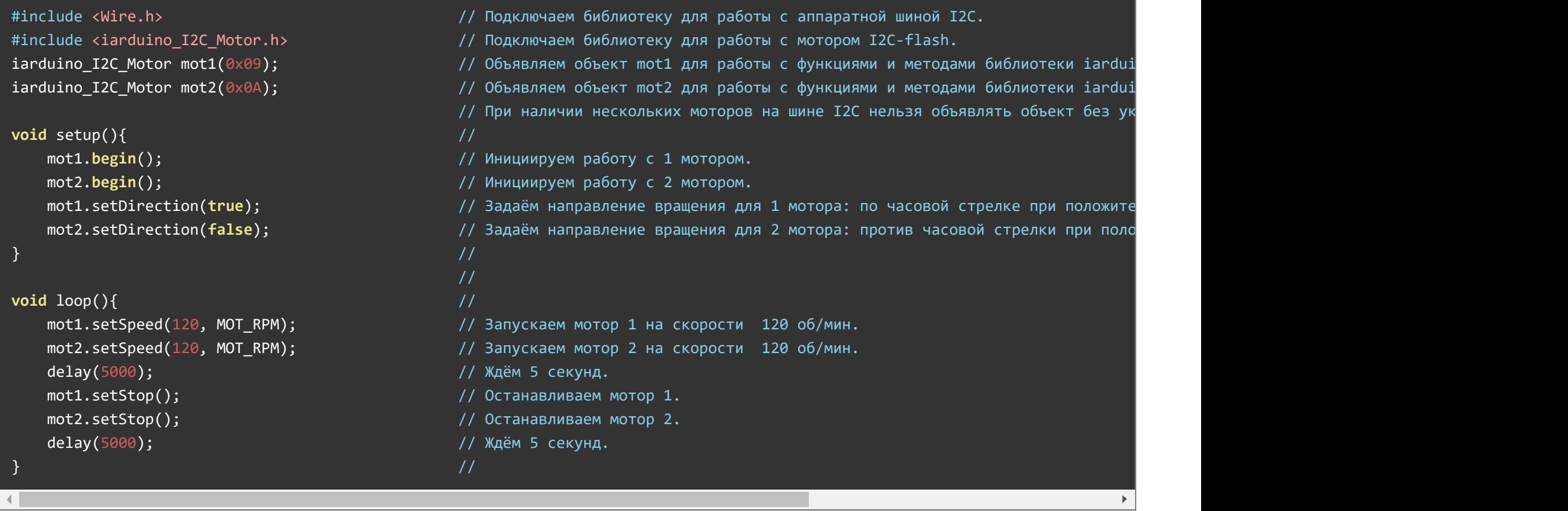

Моторы, колеса которых вращаются по часовой стрелке, при положительных скоростях, устанавливают по правому борту, а против часовой стрелки, по левому.

Если моторы расположить: 1 справа, 2 слева. То при одинаковых положительных скоростях механизм будет двигаться строго вперёд, а при одинаковых отрицательных, строго назад.

# Описание функций библиотеки:

В данном разделе описаны функции библиотеки iarduino I2C Motor для работы с модулем - [Мотор-редуктор](https://iarduino.ru/shop/Mehanika/motor-reduktor-n20-500rpm-s-upravlyayuschim-kontrollerom-flash-i2c.html) с управляющим [контроллером,](https://iarduino.ru/shop/Mehanika/motor-reduktor-n20-500rpm-s-upravlyayuschim-kontrollerom-flash-i2c.html) I2C-flash.

Данная библиотека может использовать как аппаратную, так и программную реализацию шины I2C. О том как выбрать тип шины I2C рассказано в статье Wiki - [расширенные](https://wiki.iarduino.ru/page/i2c_connection/) возможности библиотек iarduino для шины I2C.

#### Подключение библиотеки:

Если адрес модуля известен (в примере используется адрес 0x09):

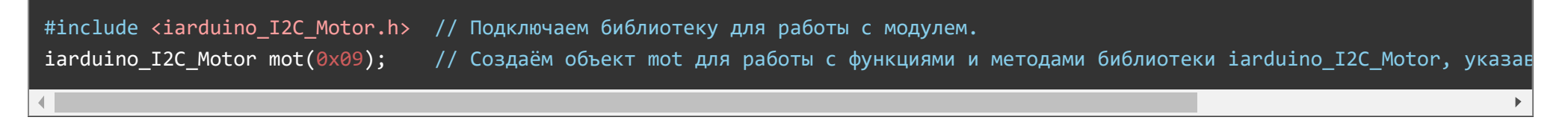

• Если адрес модуля неизвестен (адрес будет найден автоматически):

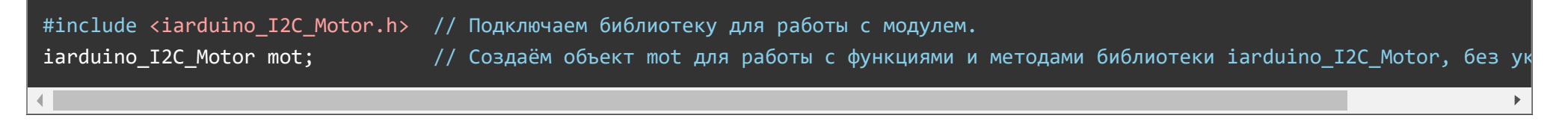

При создании объекта без указания адреса, на шине должен находиться только один модуль.

#### Функция begin();

- Назначение: Инициализация работы с модулем.
- Синтаксис: begin();
- Параметры: Нет.
- Возвращаемое значение: bool результат инициализации (true или false).
- Примечание: По результату инициализации можно определить наличие модуля на шине.  $\bullet$
- Пример:

#### Функция reset();

- Назначение: Перезагрузка модуля.
- Синтаксис: reset();
- Параметры: Нет.
- Возвращаемое значение: bool результат перезагрузки (true или false).
- Пример:

if( mot.reset() ){ Serial.print( "Модуль перезагружен" ); } else { Serial.print( "Модуль не перезагружен" ); }

#### Функция changeAddress();

- Назначение: Смена адреса модуля на шине I2C.
- Синтаксис: changeAddress( АДРЕС );
- Параметр:
	- uint8\_t АДРЕС новый адрес модуля на шине I2C (целое число от 0x08 до 0x7E)
- Возвращаемое значение: bool результат смены адреса (true или false).
- Примечание:
	- Адрес модуля сохраняется в энергонезависимую память, а значит будет действовать и после отключения питания.
	- Текущий адрес модуля можно узнать функцией getAddress().
- Пример:

```
if( mot.changeAddress(0x12) ){ Serial.print( "Адрес модуля изменён на 0x12" ); }
else {else} and {else} and {else} and {else} and {else} and {else} and {else} and {else} and {else} and {else} and {else} and {else} and {else} and {else} and {else} and {else} and {else} and {else} and {else} and {else} and {else} and {else}
```
#### Функция getAddress();

Назначение: Запрос текущего адреса модуля на шине I2C.

- Синтаксис: getAddress();
- Параметры: Нет.
- Возвращаемое значение: uint8 t АДРЕС текущий адрес модуля на шине I2C (от 0x08 до 0x7E)  $\bullet$
- Примечание: Функция может понадобиться если адрес модуля не указан при создании объекта, а обнаружен библиотекой.
- Пример:

Serial.print( "Адрес модуля на шине I2C =  $0x'$  ); Serial.println( mot.getAddress(), HEX );

# Функция getVersion();

- Назначение: Запрос версии прошивки модуля.
- Синтаксис: getVersion();
- Параметры: Нет
- Возвращаемое значение: uint8 t ВЕРСИЯ номер версии прошивки от 0 до 255.
- Пример:

```
Serial.print( "Версия прошивки модуля " );
Serial.println( mot.getVersion() );
```
# Функция setPullI2C();

- Назначение: Управление внутрисхемной подтяжкой линий шины I2C.
- Синтаксис: setPullI2C( [ФЛАГ]);
- Параметр:
	- bool ФЛАГ требующий установить внутрисхемную подтяжку линий шины I2C (true или false).
- Возвращаемое значение:
	- bool результат включения / отключения внутрисхемной подтяжки (true или false).
- Примечание:
	- Вызов функции без параметра равносилен вызову функции с параметром true установить.
- Флаг установки внутрисхемной подтяжки сохраняется в энергонезависимую память модуля, а значит будет действовать и после отключения питания.
- Внутрисхемная подтяжка линий шины I2C осуществляется до уровня 3,3 В, но допускает устанавливать внешние подтягивающие резисторы и иные модули с подтяжкой до уровня 3,3 В или 5 В, вне зависимости от состояния внутрисхемной подтяжки модуля.
- Пример:

```
if( mot.setPullI2C(true ) ){ Serial.print( "Внутрисхемная подтяжка установлена." ); }
if( mot.setPullI2C(false) ){ Serial.print( "Внутрисхемная подтяжка отключена." ); }
```
# Функция getPullI2C();

- Назначение: Запрос состояния внутрисхемной подтяжки линий шины I2C.
- Синтаксис: getPullI2C();
- Параметры: Нет.
- Возвращаемое значение: bool ФЛАГ включения внутрисхемной подтяжки (true или false).
- Пример:

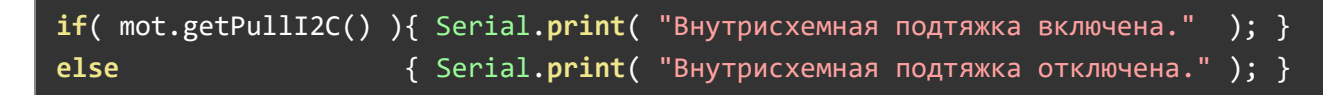

# Функция setSpeed();

- Назначение: Установка скорости.
- Синтаксис: setSpeed( СКОРОСТЬ, ТИП СКОРОСТИ [, УСЛОВИЕ, ТИП УСЛОВИЯ ] );
- Параметры:
	- uint8\_t ТИП СКОРОСТИ принимает одно из трёх значений:
		- MOT\_RPM скорость задана количеством оборотов в минуту.
		- MOT\_PWM скорость задана коэффициентом заполнения ШИМ.
		- $MOT$  M S скорость задана в м/сек.
	- æoat СКОРОСТЬ значение зависит от указанного типа скорости.
- Если тип скорости задан значением MOT\_RPM, то скорость указывается количеством оборотов в минуту, от 0 до ±32'767.
- Если тип скорости задан значением МОТ РWM, то скорость указывается коэффициентом заполнения ШИМ, от 0 до ±100,0%. (шаг 0,025%).
- Если тип скорости задан значением MOT\_M\_S, то скорость указывается в м/сек.
- uint8\_t ТИП УСЛОВИЯ принимает одно из тёх значений:
	- **MOT\_REV условие остановки задано количеством полных оборотов вала.**
	- **MOT SEC условие остановки задано временем.**
	- **MOT MET условие остановки задано расстоянием.**
- æoat УСЛОВИЕ условие остановки, значение зависит от указанного типа условия:
	- Если тип условия задан значением MOT\_REV, то в качестве условия указывается количество полных оборотов до остановки, от 0.01 до 167'772.15 оборотов.
	- Если тип условия задан значением МОТ SEC, то в качестве условия указывается время до остановки, от 0,001 до 16'777,215 секунд.
	- Если тип условия задан значением MOT\_MET, то в качестве условия указывается расстояние до остановки в метрах.
- Возвращаемое значение: bool результат установки скорости (true или false).
- Примечание:
	- СКОРОСТЬ может быть отрицательной, знак указывает на направление вращения.
	- Если функция указана без параметров УСЛОВИЕ и ТИП УСЛОВИЯ, то мотор будет запущен на указанной скорости, пока не будет остановлен функцией setStop().
	- Если функция указана с параметрами УСЛОВИЕ и ТИП УСЛОВИЯ, то мотор будет остановлен модулем самостоятельно, по истечении указанного условия остановки.
	- Если в качестве типа скорости указано значение MOT\_M\_S (скорость в м/сек) или в качестве типа условия остановки указано значение MOT\_MET (расстояние в метрах), то до обращения к данной функции должен быть указан радиус колеса <code>mot.radius=PAДИУС;</code> . Радиус указывается в мм, его можно указать однократно в коде  $\,$  <code>setup()</code> .
	- Если скорость задана не значением ШИМ, то пока мотор не достигнет указанной скорости, на плате модуля будет светиться красный светодиод, а функция getError() будет возвращать ошибку скорости MOT\_ERR\_SPD.
	- Задавать скорость через ШИМ удобно в тех случаях, когда мотор требуется запустить в процентах от его максимальной скорости.
	- Если на роторе мотора нет кольцевого магнита, или в модуле нет датчиков Холла, тогда:
		- Установка скорости с параметром MOT\_RPM или MOT\_M\_S будет проигнорирована.
- Условие остановки с параметром MOT\_REV или MOT\_MET будет проигнорировано.
- Проверить наличие магнита и датчиков Холла можно функцией [getMagnet() .
- Пример:

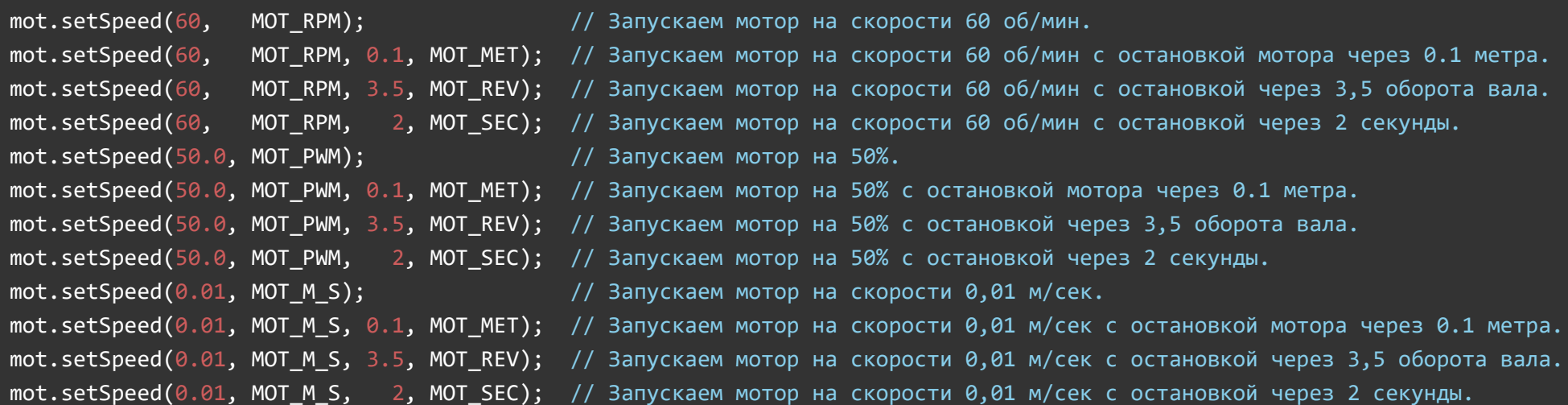

#### Функция getSpeed();

- Назначение: Получение реальной скорости или ШИМ.
- Синтаксис: getSpeed( ТИП );
- $\bullet$  Параметр: uint8 t ТИП тип получаемого значения:
	- MOT\_RPM получить реальную скорость количеством оборотов в минуту.
	- MOT\_PWM получить текущий коэффициент заполнения ШИМ.
	- MOT\_M\_S получить реальную скорость в м/сек.
- Возвращаемое значение: float реальная скорость, значение зависит от запрошенного типа:
	- Если тип задан значением MOT\_RPM, то функция возвращает реальную скорость количеством оборотов в минуту от 0 до ±32'767.
	- Если тип задан значением MOT\_PWM, то функция возвращает текущий коэффициент заполнения ШИМ от 0 до ±100.0% (шаг 0,025%).
	- Если тип задан значением MOT\_M\_S, то функция возвращает реальную скорость в м/сек.
- Примечание:
	- Скорость вращения вала определяется по показаниям с датчиков Холла, вне зависимости от того, как запущен мотор, функцией

setSpeed() или его вал вращается по средством внешних сил, даже если мотор отключён.

- Возвращаемое значение может быть отрицательным, знак указывает на направление вращения.
- Если в качестве типа получаемого значения указано MOT\_M\_S (получить скорость в м/сек), то до обращения к данной функции должен быть указан радиус колеса <code>mot.radius=PAДИУС;</code> . Радиус указывается в мм, его можно указать однократно в коде . setup()
- Если на роторе мотора нет кольцевого магнита, или в модуле нет датчиков Холла, тогда функция будет возвращать 0, если её вызвать с параметром MOT\_RPM или MOT\_M\_S.
- Проверить наличие магнита и датчиков Холла можно функцией [getMagnet() .
- Пример:

float  $i = mot.getSpeed( MOT RPM)$ ; // Получить реальную скорость в об/мин. float  $j = mot.getSpeed( MOT M S)$ ; // Получить реальную скорость в м/сек. float  $k = mot.getSpeed( MOT PWM )$ ; // Получить текущий коэффициент заполнения ШИМ.

#### Функция setStop();

- Назначение: Остановка мотора с условием или без.
- Синтаксис: setStop( [ УСЛОВИЕ, ТИП ] );
- Параметры:
	- uint8\_t ТИП тип условия остановки, принимает одно из тёх значений:
		- **MOT\_REV условие остановки задано количеством полных оборотов вала.**
		- **MOT SEC условие остановки задано временем.**
		- **MOT MET условие остановки задано расстоянием.**
	- æoat УСЛОВИЕ условие остановки, значение зависит от типа условия:
		- Если тип задан значением MOT\_REV, то в качестве условия указывается количество полных оборотов до остановки, от 0.01 до 167'772.15 оборотов.
		- Если тип задан значением MOT\_SEC, то в качестве условия указывается время до остановки, от 0,001 до 16'777,215 секунд.
		- Если тип задан значением MOT\_MET, то в качестве условия указывается расстояние до остановки в метрах.
- Возвращаемое значение: bool результат записи данных остановки в модуль.
- Примечание:
	- Если функция указана без параметров, то мотор будет остановлен сразу.
	- Если функция указана с параметрами УСЛОВИЕ и ТИП, то мотор будет остановлен модулем самостоятельно, по истечении указанного условия остановки.
	- Если в качестве типа условия остановки указано значение MOT\_MET (расстояние в метрах), то до обращения к данной функции должен быть указан радиус колеса <code>mot.radius=PAДИУС;</code> . Радиус указывается в мм, его можно указать однократно в коде . setup()
	- Если в качестве условия остановки указать 0, то мотор не остановится, а ранее заданное условие того же типа будет отменено, при этом типы MOT\_REV и MOT\_MET приравнены.
	- Если на роторе мотора нет кольцевого магнита, или в модуле нет датчиков Холла, тогда условие остановки с параметром MOT\_REV или MOT\_MET будет проигнорировано.
	- Проверить наличие магнита и датчиков Холла можно функцией [getMagnet() .
- Пример:

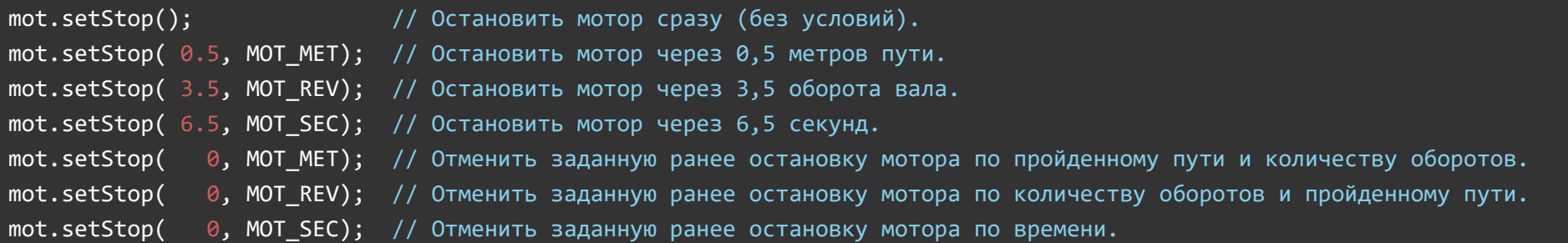

# Функция getStop();

- Назначение: Получение значения оставшегося до остановки.
- Синтаксис: getStop( ТИП );
- Параметр: uint8\_t ТИП тип получаемого значения:
	- MOT\_REV получить количество оборотов вала оставшихся до остановки.
	- MOT\_SEC получить время оставшееся до остановки.
	- MOT\_MET получить расстояние оставшееся до остановки.
- Возвращаемое значение: float одно из значений:
	- Если тип задан значением MOT\_REV, то функция возвращает количество оборотов оставшихся до остановки, от 0.01 до 167'772.15 полных оборотов.
	- Если тип задан значением MOT\_SEC, то функция возвращает время оставшееся до остановки, от 0,001 до 16'777,215 секунд.
	- Если тип задан значением MOT\_MET, то функция возвращает расстояние оставшееся до остановки в метрах.
- Примечание:
	- Функция getStop() возвращает значение оставшееся до остановки мотора, заданное ранее функциями setStop() или setSpeed(), того же типа.
	- Если тип условия остановки заданный функциями setStop() или setSpeed() отличается от запрашиваемого типа, то функция возвращает значение рассчитанное с учётом текущей скорости вращения вала. Это значение может сильно отличаться от действительного, пока мотор не набрал заданную ему скорость.
	- Если запрошено расстояние оставшееся до остановки МОТ\_МЕТ, то до обращения к данной функции должен быть указан радиус  $\kappa$ олеса mot.radius=РАДИУС; .Радиус указывается в мм, его можно указать однократно в коде  $\,$  setup() .
	- Если на роторе мотора нет кольцевого магнита, или в модуле нет датчиков Холла, тогда функция сможет вернуть только время до остановки MOT\_SEC, при том что условие остановки так же было задано функциями setStop() или setSpeed() через время MOT\_SEC, иначе функция вернёт 0.
	- Проверить наличие магнита и датчиков Холла можно функцией [getMagnet() .
- Пример:  $\bullet$

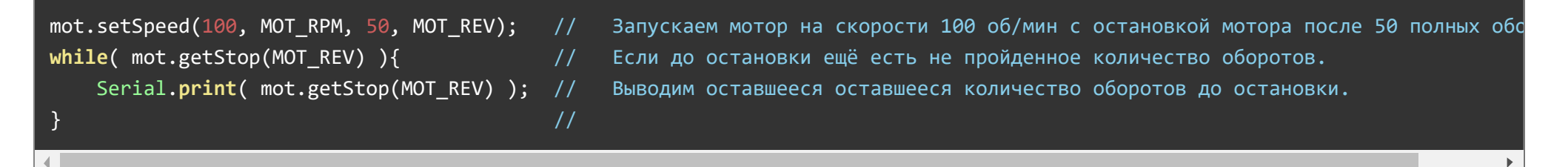

#### Функция setStopNeutral();

- Назначение: Установка нейтрального положения при остановке мотора.
- Синтаксис: setStopNeutral(ФЛАГ);
- Параметр: bool ФЛАГ указывает переводить ротор в нейтральное положение при остановке.
- Возвращаемое значение: bool результат применения данных.  $\bullet$
- Примечание:
	- Функция не останавливает мотор, а определяет его поведение при остановке.
	- Если вызвать функцию с параметром Ltrue, то при остановке мотор будет отключён, при этом ротор можно вращать, как при нейтральном положении машины.
	- Если вызвать функцию с параметром False, то при остановке мотор будет застопорен, при этом ротор будет трудно вращать.
	- Выбранное состояние мотора будет применяется ко всем последующим остановкам.
	- По умолчанию ротор можно вращать при остановке.
- Пример:

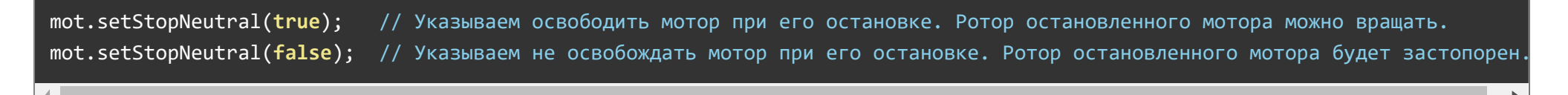

#### Функция getStopNeutral();

- Назначение: Получение установленного поведения мотора при остановке.
- Синтаксис: getStopNeutral();
- Параметр: Нет.  $\bullet$
- Возвращаемое значение: bool ФЛАГ наличия нейтрального положения при остановке.
- Примечание: Функция возвращает значение заданное ранее функцией  $\,$  setStopNeutral()  $\,$  .  $\bullet$
- Пример:

#### bool i = mot.getStopNeutral();

#### Функция getSum();

- Назначение: Получение количества совершённых оборотов или пройденного пути.
- Синтаксис: getSum( ТИП );
- Параметр: uint8  $t$  ТИП тип получаемого значения:
- MOT\_REV получить количество совершённых оборотов вала.
- MOT\_MET получить пройденное расстояние.
- Возвращаемое значение: float количество совершённых оборотов или пройденный путь:  $\bullet$ 
	- Если тип задан значением MOT\_REV, то функция возвращает количество совершённых оборотов с момента их сброса, от 0.01 до 167'772.15 полных оборотов.
	- Если тип задан значением MOT\_MET, то функция возвращает пройденный путь с момента его сброса в метрах
- Примечание:
	- Функция getSum() возвращает количество совершённых оборотов или пройденный путь с момента их сброса функцией . delSum()
	- Количество совершённых оборотов и пройденный путь определяются по показаниям с датчиков Холла, вне зависимости от того, как запущен мотор, функцией setSpeed() или его вал вращается по средством внешних сил, даже если мотор отключён.
	- Если запрошен пройденный путь MOT\_MET, то до обращения к данной функции должен быть указан радиус колеса mot.radius=РАДИУС; . Радиус указывается в мм, его можно указать однократно в коде setup().
	- Функция не будет работать если на роторе мотора нет кольцевого магнита, или в модуле нет датчиков Холла.
	- Проверить наличие магнита и датчиков Холла можно функцией [getMagnet() .
- Пример:

```
float i = mot.getSum( MOT REV ); // Получить количество совершённых полных оборотов вала.
float j = mot.getSum(MOT_MET); // Получить пройденный путь в метрах.
```
# Функция delSum();

- Назначение: Сброс количества совершённых оборотов и пройденного пути.
- Синтаксис: delSum();
- Параметр: Нет.
- Возвращаемое значение: bool результат сброса совершённых оборотов и пройденного пути.
- Примечание:
	- Функция сбрасывает количество совершённых оборотов и пройденного пути, которые можно получить функцией . getSum()
	- Сброс количества совершённых оборотов и пройденного пути так же осуществляется обращением к функциям setStop() или

setSpeed() вызванным с параметром MOT\_REV или MOT\_MET.

Пример:

mot.delSum(); // Сбросить количество совершённых оборотов и пройденный путь в 0.

#### Функция setDirection();

- Назначение: Установка направления вращения вала.
- Синтаксис: setDirection( ФЛАГ );
- Параметры:
	- bool ФЛАГ флаг вращения вала в прямом направлении.
		- Если ФЛАГ установлен, то при положительных скоростях вал будет вращаться по часовой стрелке, а при отрицательных скоростях, против часовой стрелки.
		- Если ФЛАГ сброшен, то при положительных скоростях вал будет вращаться против часовой стрелки, а при отрицательных скоростях, по часовой стрелке.
- Возвращаемое значение: bool результат применения настройки.
- Примечание:
	- Функцию удобно использовать при установке моторов на подвижные механизмы, слева и справа. Если не обращаться к функции setDirection() изадать двум моторам одинаковую скорость функцией setSpeed(), то один мотор будет двигать механизм вперёд, а второй назад. Механизм будет разворачиваться на месте, как танк.
	- Если для правого мотора вызвать функцию setDirection(true), а для левого мотора setDirection(false), то задав положительную скорость обоим моторам, они будут двигать механизм в прямом направлении, а при отрицательных скоростях в обратном.
	- Функцию достаточно однократно вызвать в коде setup() для каждого мотора.
	- По умолчанию установлено прямое направление вращения вала.
- Пример:

mot1.setDirection(true); // Задаём прямое направление вращения. Вращение по ч.с. при положительных скоростях. mot2.setDirection(false); // Задаём обратное направление вращения. Вращение против ч.с. при положительных скоростях.

# Функция getDirection();

- Назначение: Получение направления вращения вала.
- Синтаксис: getDirection();
- Параметр: Нет.
- Возвращаемое значение: bool ФЛАГ вращения вала в прямом направлении.
	- Если ФЛАГ == 1, то при положительных скоростях вал будет вращаться по часовой стрелке, а при отрицательных скоростях, против часовой стрелки.
	- Если ФЛАГ == 0, то при положительных скоростях вал будет вращаться против часовой стрелки, а при отрицательных скоростях, по часовой стрелке.
- Пример:

if( mot.getDirection() ){ Serial.println("При положительных скоростях вал вращается по ч.с.");} else  ${else}$   ${else}$ 

# Функция getError();

- Назначение: Получение наличия ошибки модуля.
- Синтаксис: getError();
- Параметр: Нет.  $\bullet$
- Возвращаемое значение: uint8 t может принимать следующие значения:
	- 0 модуль работает без ошибок.
	- **MOT ERR SPD ошибка скорости.**

Ошибка возникает при отличии реальной скорости от заданной функцией свереес () с параметром MOT\_RPM или MOT\_M\_S

MOT\_ERR\_DRV - ошибка драйвера.

Ошибка возникает при перегрузке по току, перегреве чипа и при низком напряжении Vmot.

- Примечание:
	- При наличии двух ошибок MOT\_ERR\_SPD и MOT\_ERR\_DRV, будет возвращена первая.
	- Если на роторе мотора нет кольцевого магнита, или в модуле нет датчиков Холла, тогда в качестве ошибки можно получить только ошибку драйвера MOT\_ERR\_DRV.
- Проверить наличие магнита и датчиков Холла можно функцией [getMagnet() .
- Пример:

#### uint8 t i = mot.getError(); // Получить ошибку модуля.

#### Функция getVoltage();

- Назначение: Получение номинального напряжения электродвигателя.
- Синтаксис: getVoltage();
- Параметр: Нет.  $\bullet$
- Возвращаемое значение: float номинальное напряжение питания мотора в Вольтах.
- Примечание:
	- Функция возвращает напряжение на которое рассчитан электродвигатель установленный в модуле, а не текущее напряжение на нём.
	- Возвращаемое значение можно изменить функцией setVoltage(), до отключения питания или перезагрузки модуля. Но это не изменит номинальное напряжение мотора.
	- Если обратиться к функции setVoltage() указав любое значение, то функция getVoltage() будет возвращать не номинальное напряжение питания мотора, а указанное вами значение, до отключения питания или перезагрузки модуля.
- Пример:

#### float i = mot.getVoltage(); // Получить напряжение на которое рассчитан мотор.

# Функция getNominalRPM();

- Назначение: Получение номинальной скорости вращения вала.
- Синтаксис: getNominalRPM();
- Параметр: Нет.
- Возвращаемое значение: uint16\_t номинальная скорость вращения от 0 до 65'535 об.мин.
- Примечание:
	- Функция возвращает номинальную скорость вращения вала редуктора. Скорость заявленную производителем при номинальном напряжении и 100% коэффициенте заполнения ШИМ.
- Возвращаемое значение можно изменить функцией setNominalRPM(), до отключения питания или перезагрузки модуля. Но это не изменит номинальную скорость.
- Если обратиться к функции setNominalRPM() указав любое значение, то функция getNominalRPM() будет возвращать не номинальную скорость вращения, а указанное вами значение, до отключения питания или перезагрузки модуля.
- Пример:

uint16 t i = mot.getNominalRPM(); // Получить номинальную скорость вращения вала.

#### Функция getMagnet();

- Назначение: Получение количества полюсов многополюсного магнитного вала.
- Синтаксис: getMagnet();
- Параметр: Нет.
- Возвращаемое значение: uint8\_t КОЛИЧЕСТВО значение от 1 до 255, или 0 нет магнита.
- Примечание:
	- Если функция вернула 0, значит на роторе мотора нет кольцевого магнита, или в модуле отсутствуют датчики Холла. По этой причине модуль не может отслеживать вращение вала, следовательно, функции: setSpeed() , getSpeed() , setStop() , getStop() и getSum() не будут работать с параметрами: MOT\_RPM , MOT\_M\_S , MOT\_MET и MOT\_REV ,а функция getError() не будет возвращать ошибку скорости MOT\_ERR\_SPD.
- Пример:

uint8 t i = mot.getMagnet(); // Получаем сохранённое количество полюсов одной полярности.

#### Функция getReducer();

- Назначение: Получение передаточного отношения редуктора.
- Синтаксис: getReducer();
- Параметр: Нет.
- Возвращаемое значение: float ОТНОШЕНИЕ значение от 0.01 до 167'772.15.
- Пример:

# Функции библиотеки используемые для настройки:

Примечание: У модулей версии 6 и ниже, функции setFreqPWM() и setError(), сохраняли заданные им значения в энергонезависимую память модуля.

Если новое значение совпадало с уже записанным, то перезапись не выполнялась.

#### Функция setInvGear();

- Назначение: Установка флагов инверсии механизма.
- Синтаксис: setInvGear( РЕДУКТОР, МОТОР );
- Параметры:
	- bool РЕДУКТОР флаг инверсии вращения редуктора. Флаг должен быть установлен если вал редуктора вращается в сторону противоположную вращению ротора мотора.
	- bool МОТОР флаг инверсии полярности мотора. Флаг должен быть установлен при обратном подключении выводов мотора, если ротор мотора вращается против ч.с.
- Возвращаемое значение: bool результат применения новых данных.
- Примечание:
	- Функция может быть полезной, только при смене редуктора или мотора.
	- По умолчанию установлены значения в соответствии с типом редуктора и способа подключения мотора в модуле.
- Пример:

```
mot.setInvGear(false, false); // Редуктор НЕ инвертирует направление вращения, ротор мотора вращается НЕ против часовой стрелк
mot.setInvGear(true, true); // Редуктор инвертирует направление вращения, ротор мотора вращается против часовой стрелк
```
#### Функция getInvGear();

- Назначение: Получение флагов инверсии механизма.
- Синтаксис: getInvGear();
- Параметр: Нет.  $\bullet$
- $\bullet$  Возвращаемое значение: uint8 t БАЙТ значение от 0 до 3.
	- 0 редуктор без инверсии вращения, ротор мотора вращается по ч.с.
	- 1 редуктор без инверсии вращения, ротор мотора вращается против ч.с.
	- 2 редуктор с инверсией вращения, ротор мотора вращается по ч.с.
	- 3 редуктор с инверсией вращения, ротор мотора вращается против ч.с.
- Примечание:
	- Нулевой бит возвращаемого байта является флагом инверсии полярности мотора.
	- Первый бит возвращаемого байта является флагом инверсии вращения редуктора.
- Пример:

```
bool InvReducer = mot.getInvGear() & bit(1)? 1:0; // Получаем флаг инверсии редуктора.
bool InvMotor = mot.getInvGear() & bit(0)? 1:0; // Получаем Флаг инверсии полярности мотора.
```
#### Функция setFreqPWM();

- Назначение: Установка частоты ШИМ подаваемого на мотор.
- Синтаксис: setFreqPWM( ЧАСТОТА );  $\bullet$
- Параметр: uint16\_t ЧАСТОТА значение от 25 до 1000 Гц.
- Возвращаемое значение: bool результат применения новой частоты.
- Примечание:  $\bullet$ 
	- Функции задания скорости позволяют задавать уровень ШИМ (коэффициент заполнения) не влияя на частоту. А данная функция позволяет изменить частоту ШИМ (период следования импульсов) не влияя на уровень ШИМ.
	- Функция может быть полезна для смены звука работы мотора.
	- Частота по умолчанию 500 Гц.
- Пример:

#### mot.setFreqPWM(100); // Задаём частоту ШИМ равную 100 Гц.

#### Функция setError();

- Назначение: Установка процента максимального отклонения скорости до установки ошибки.
- Синтаксис: setError( ПРОЦЕНТ );  $\bullet$
- Параметр: uint8\_t ПРОЦЕНТ значение от 1 до 100.
- Возвращаемое значение: bool результат сохранения нового процента отклонения.
- Примечание:
	- При отличии реальной скорости от заданной функцией setSpeed() с параметром MOT\_RPM или MOT\_M\_S на плате модуля включается красный светодиод, а функция getError() начинает возвращать ошибку скорости MOT\_ERR\_SPD. Это происходит при отличии реальной скорости от заданной на указанный функцией setError() процент. Меняя этот процент Вы меняете поведение светодиода и функции getError().
	- Значение по умолчанию 10%
- Пример:

#### $m$ ot.setError(10); // Установить максимальное отклонение скорости до установки ошибки как 10%.

#### Функция setVoltage();

- Назначение: Установка значения возвращаемого функцией getVoltage().
- Синтаксис: setVoltage( НАПРЯЖЕНИЕ );  $\bullet$
- Параметр: float НАПРЯЖЕНИЕ значение от 0,0 до 25,5.
- Возвращаемое значение: bool результат сохранения нового значения.  $\bullet$
- Примечание:
	- Заданное значение не сохраняется в энергонезависимую память модуля.
	- Заданное значение не влияет на реальное номинальное напряжение мотора.
	- Значение по умолчанию зависит от типа мотора установленного в модуле.
- Пример:

#### mot.setVoltage(9.2); // Установить значение которое будет возвращать функция getVoltage() до отключения питания.

#### Функция setNominalRPM();

- Назначение: Установка значения возвращаемого функцией getNominalRPM().
- Синтаксис: setNominalRPM( СКОРОСТЬ );
- Параметр: uint16\_t СКОРОСТЬ значение от 0 до 65'535 об.мин.
- Возвращаемое значение: bool результат сохранения нового значения.
- Примечание:
	- Заданное значение не сохраняется в энергонезависимую память модуля.
	- Заданное значение не влияет на реальную номинальную скорость вращения.
	- Значение по умолчанию зависит от типа мотора и редуктора в модуле.
- Пример:

mot.setNominalRPM(1000); // Установить значение которое будет возвращать функция getNominalRPM() до отключения питания.

#### Функция setMagnet();

- Назначение: Установка количества полюсов многополюсного магнитного вала.
- Синтаксис: setMagnet( КОЛИЧЕСТВО );
- Параметр: uint8 t КОЛИЧЕСТВО значение от 1 до 255, или 0 нет магнита.
- Возвращаемое значение: bool результат сохранения нового количества полюсов.
- Примечание:  $\bullet$ 
	- Заданное значение не сохраняется в энергонезависимую память модуля.
	- В качестве параметра указывается количество полюсов одной полярности.
	- Функция может быть полезной, только при смене магнитного вала.
	- Магнитный вал закреплён на роторе мотора возле датчиков Холла, по показаниям которого определяется скорость.
	- Если вызвать функцию с параметром 0 (указать что на роторе мотора нет магнита), то функции:  $\,$  setSpeed()  $\,$ ,  $\,$  getSpeed()  $\,$ , setStop() , getStop() и getSum() не будутработатьспараметрами: MOT\_RPM , MOT\_M\_S , MOT\_MET и MOT\_REV ,а функция getError() не будет возвращать ошибку скорости MOT\_ERR\_SPD.
- Значение по умолчанию зависит от магнита установленного на ротор мотора.
- Пример:

 $mot.setMagnet(7);$  // Указываем что магнитный вал содержит 7 полюсов одной полярности.

#### Функция setReducer();

- Назначение: Установка передаточного отношения редуктора.
- Синтаксис: setReducer( ОТНОШЕНИЕ );  $\bullet$
- Параметр: float ОТНОШЕНИЕ значение от 0.01 до  $167'772.15$ .  $\bullet$
- Возвращаемое значение: bool результат сохранения нового передаточного отношения.  $\bullet$
- Примечание:
	- Заданное значение не сохраняется в энергонезависимую память модуля.
	- Если указать отношение равное 1, значит редуктор отсутствует.
	- Если указать значение выше 1, значит редуктор понижающий.
	- Если указать значение меньше 1, значит редуктор повышающий.
	- Функция может быть полезной, только при смене редуктора.
	- Значение по умолчанию зависит от типа редуктора установленного в модуле.
- Пример:

 $mot.setReducer(49.2);$  // Указываем передаточное отношение редуктора как 1:49.2